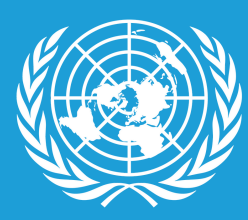

**NACIONES UNIDAS BOLIVIA** 

# **IDENTIDAD CORPORATIVA MANUAL DE**

**N A C I O N E S U N I D A S E N B O L I V I A**

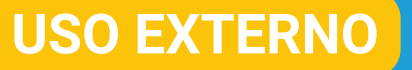

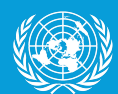

**MANUAL DE IDENTIDAD CORPORATIVA DE LAS NACIONES UNIDAS EN BOLIVIA** © Organización de las Naciones Unidas en Bolivia

**Elaborado por:** Centro de Información de las Naciones Unidas en Bolivia (CINU) **Revisado por:** Grupo Interagencial de Comunicación de las Naciones Unidas en Bolivia **Aprobado por:** Equipo País de las Naciones Unidas Bolivia

Calle 11 #503, esquina Av. Ballivián, Calacoto Edificio Torre Calacoto, piso 7 [unic-lapaz@un.org](mailto:unic-lapaz@un.org)

La Paz, Bolivia 2023

# ACRÓNIMOS

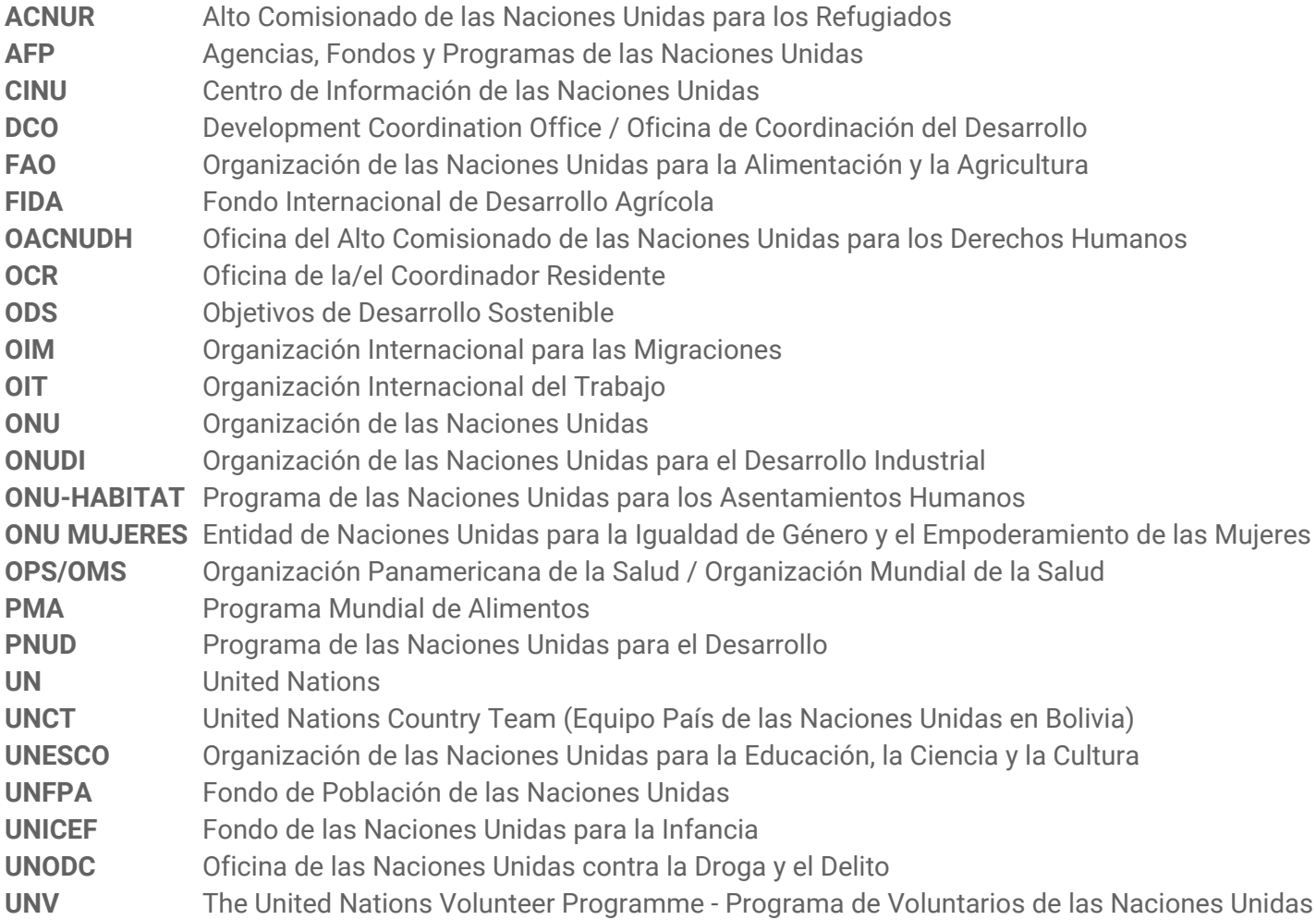

# ÍNDICE

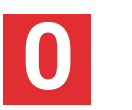

**PRESENTACIÓN**

 $\bullet\hspace{0.2cm} \bullet\hspace{0.2cm} \bullet\hspace{0.2cm} \bullet\hspace{0.2cm} \bullet\hspace{0.2cm} \bullet\hspace{0.2cm} \bullet$ 

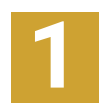

#### **DISEÑO Y USOS IMAGOTIPO**

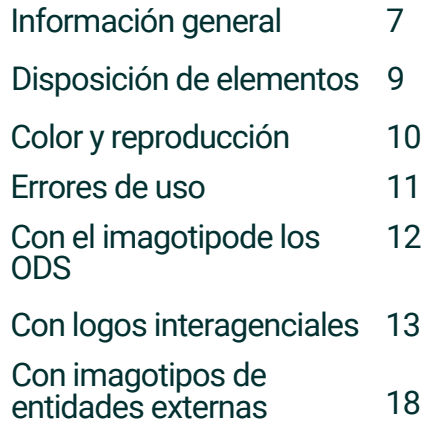

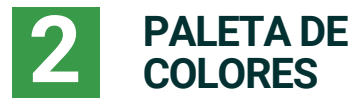

Uso de colores 23

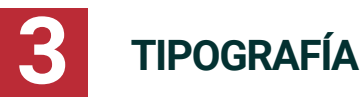

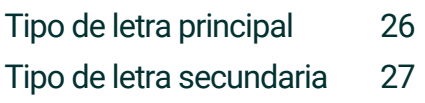

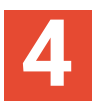

#### **4 ILUSTRACIONES**

Íconos ODS 29

# PRESENTACIÓN

El Manual de identidad corporativa de Naciones Unidas en Bolivia es un documento con información detallada acerca de la identidad visual, disposiciones, estilos y mejores prácticas para crear material de comunicación sólido y coherente.

Este manual ha sido diseñado para coadyuvar en la producción de comunicaciones de gran impacto, unificando el uso de los insumos visuales de Naciones Unidas y todas sus agencias, fondos y programas en Bolivia.

Se detallan una serie de indicaciones en cuanto al uso oficial del imagotipo de Naciones Unidas y su inclusión en productos y/o acciones que involucran, además, a las agencias, fondos y programas de las Naciones Unidas en Bolivia. Asimismo, se otorgan herramientas de comunicación y una serie de plantillas para ayudar a aplicar de manera simple y eficaz la identidad corporativa.

El presente manual toma en cuenta insumos oficiales globales y considera los [manuales de identidad corporativa de las AFP](https://drive.google.com/drive/folders/1G9MP63Im6wNjPrk-JbNz1G2F8VMQemXh?usp=drive_link) de ONU Bolivia que deberán ser respetados, además, según lineamientos propios.

# **1. IMAGOTIPO**

. . . . . . . **. . . . .** . . . . .

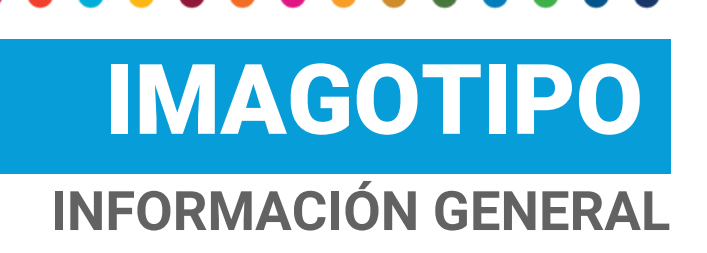

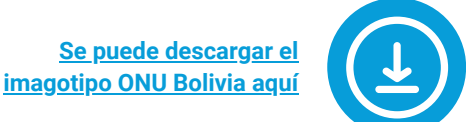

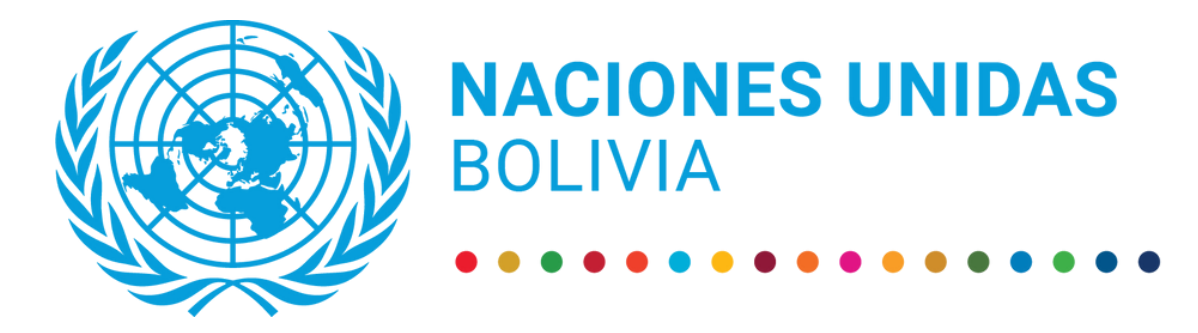

- El imagotipo expresa la identidad institucional de ONU Bolivia.
- Debe ser incluido como símbolo de la Organización en todos los elementos impresos o digitales oficiales y donde aparece el nombre de la Organización de las Naciones Unidas en Bolivia.
- Su uso debe ser coherente, uniforme y debe regirse a los estándares gráficos y estándares editoriales contenidos en este manual y el branding específico con características estandarizadas a nivel mundial y en sus diferentes formatos y colores.
- El símbolo que se utiliza es la imagen original del emblema de la ONU que consta de un mapamundi que representa una proyección azimutal equidistante centrada en el Polo Norte, inscrita en una corona que consiste en las convencionalizadas ramas de olivo cruzadas, incluye características propias insertando los colores utilizados por los Objetivos de Desarrollo Sostenible (ODS). El diseño de la nueva imagen institucional está compuesto por el logo original de Naciones Unidas con la leyenda "Naciones Unidas Bolivia".

## **INFORMACIÓN GENERAL** IMAGOTIPO

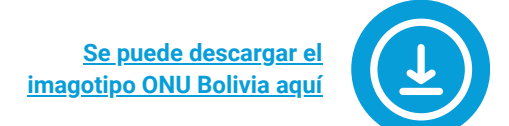

#### **QUIÉNES PUEDEN UTILIZAR ESTE IMAGOTIPO**

- El IMAGOTIPO puede ser utilizado, con carácter oficial, por todas las agencias, fondos y programas tanto para documentos, sitios web, como para otros productos de información y difusión, sin previa autorización.
- Todas las agencias y entidades autorizadas a utilizar el IMAGOTIPO son responsables de su correcta aplicación, conforme a los lineamientos editoriales y gráficos, y principalmente de su concepción como imagen institucional que transmite credibilidad, confiabilidad y es el referente de la defensa de la paz y los Derechos Humanos.

#### **EXCEPCIONES**

No se utilizará el imagotipo en documentos producidos internamente cuando sean:

- Documentos en proceso
- Borradores de informes
- Documentos no oficiales

#### **AUTORIZACIONES**

Toda persona o institución que requiera usar el imagotipo de ONU Bolivia deberá solicitar autorización y aprobación en observancia a las directrices de este manual. Los casos que se considerarán son:

- Certificaciones
- Eventos

La autorización para casos excepcionales las dará el Centro de Información de Naciones Unidas (CINU).

#### **PROHIBICIONES**

- Está prohibida la utilización de la imagen con fines lucrativos como: recaudación de fondos, kermesses, subastas no oficiales, iniciativas no oficiales de parte de funcionarios/as como fiestas con fines ajenos a los principios de la Organización.
- Si la Organización promoviera o autorizara cualquiera de las actividades señaladas, el o la responsable de la coordinación u organización de la actividad deberá firmar el descargo de responsabilidad.
- La Organización se eximirá de cualquier responsabilidad, así como sus organismos y personal ante cualquier demanda que se pueda interponer contra las Naciones Unidas, sus organismos y/o personal como resultado del mal uso del IMAGOTIPO.

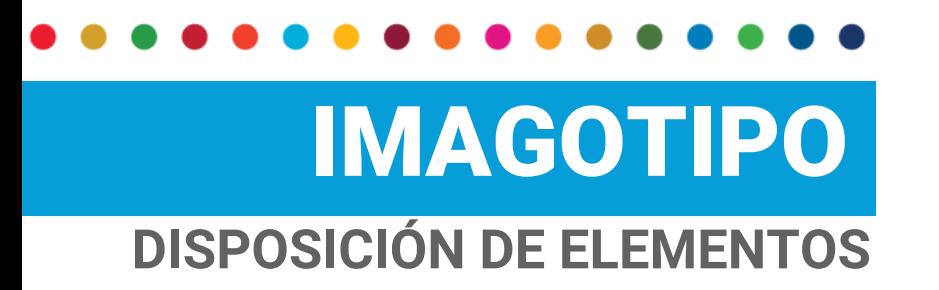

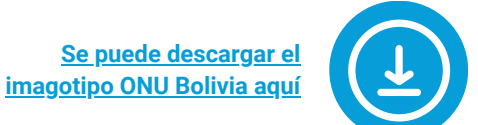

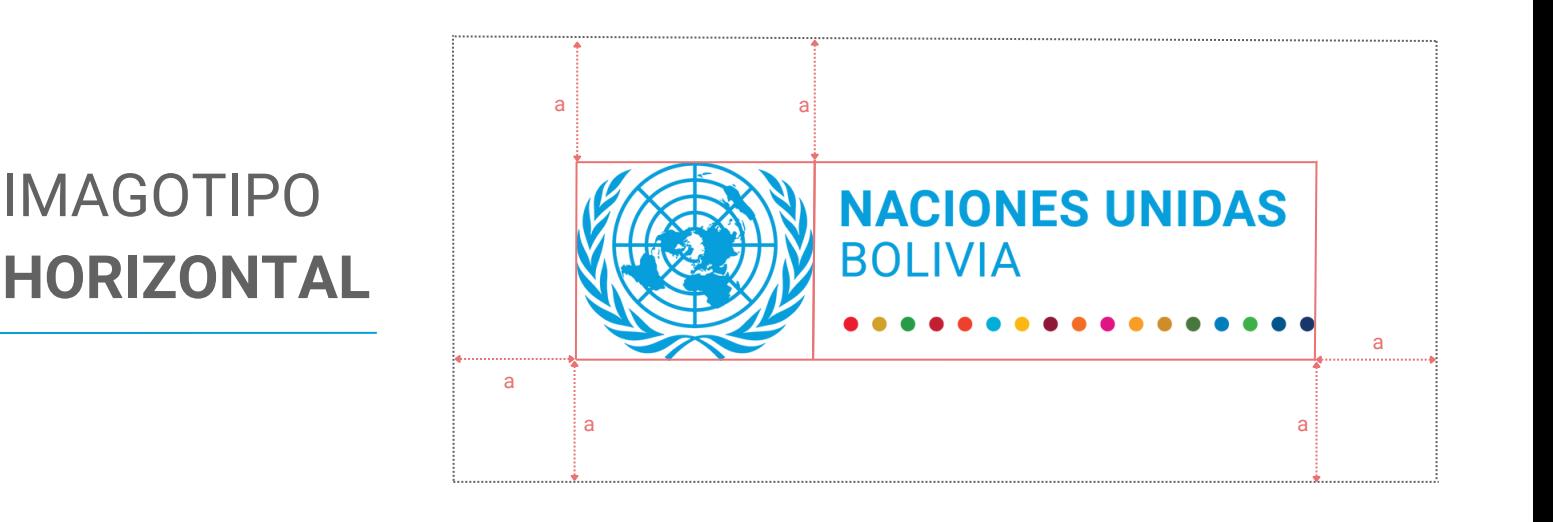

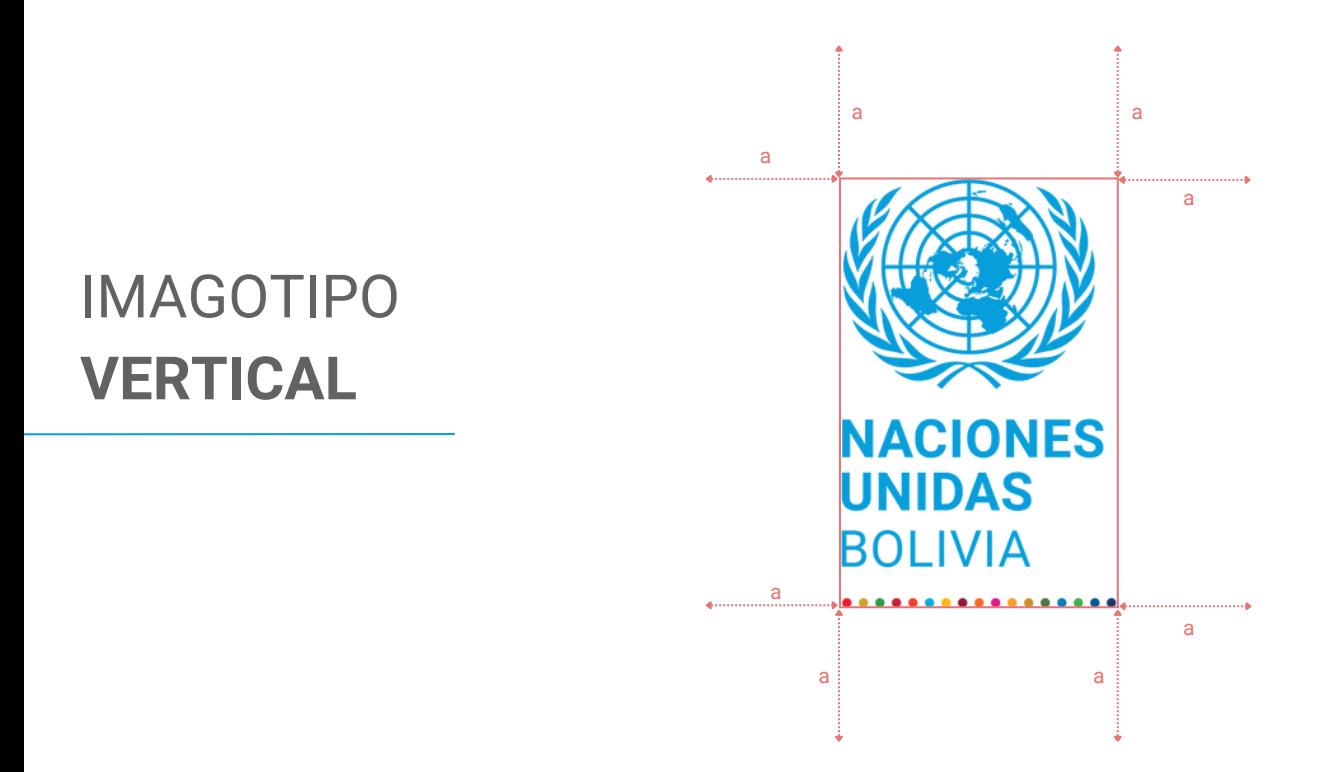

- a= Espacio mínimo alrededor del imagotipo
- El espacio mínimo alrededor del imagotipo debe ser la mitad de la anchura del emblema de la ONU. Otros elementos NO deben interferir con el espacio indicado.
- El nombre del país puede ser tan largo como sea necesario, pero siempre en una línea.
- La posición y la proporción del emblema de la ONU y los 17 puntos deben ser siempre los mismos.

## **COLOR Y REPRODUCCIÓN** IMAGOTIPO

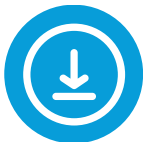

### **COLOR**

- El imagotipo a colores puede utilizarse sobre fondos blancos, claros o neutros como, por ejemplo, en materiales de papel en tonos blancos o sobre fotografías en colores claros.
- El fondo no debe perjudicar los colores del imagotipo.

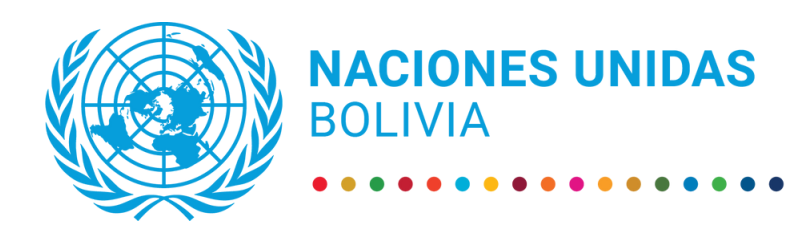

### **NEGRO**

- El imagotipo negro puede ser utilizado sobre fondos blancos, claros o neutros.
- Su uso puede unificarse con el estilo del material a producir y/u otros logos que sean en color negro.

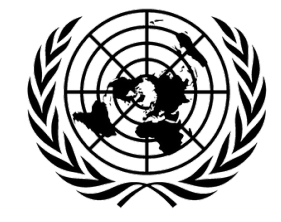

**NACIONES UNIDAS BOLIVIA** 

### **BLANCO**

El imagotipo blanco puede ser utilizado sobre fondos de colores sólidos oscuros o que perjudiquen su uso a colores, como, por ejemplo, sobre fotografías

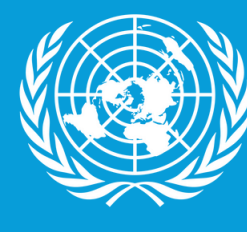

**NACIONES UNIDAS BOLIVIA** 

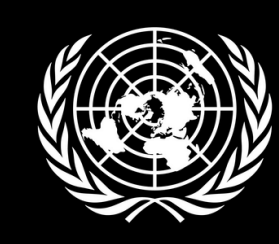

**NACIONES UNIDAS BOLIVIA** 

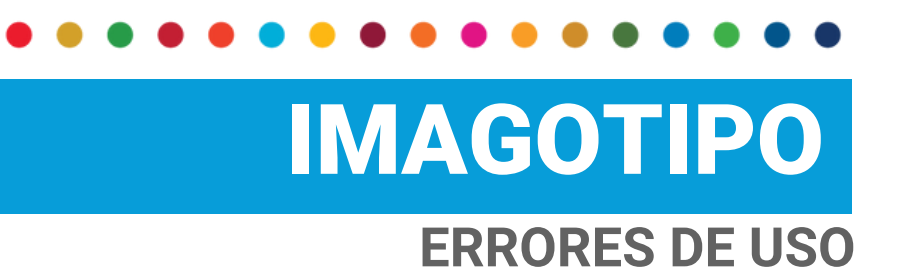

**Se puede descargar el [imagotipo ONU Bolivia aquí](https://drive.google.com/drive/folders/1elxjOfb2YcU-xYtNKW13qOE5g8Ap6mPA?usp=drive_link)**

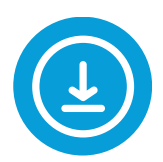

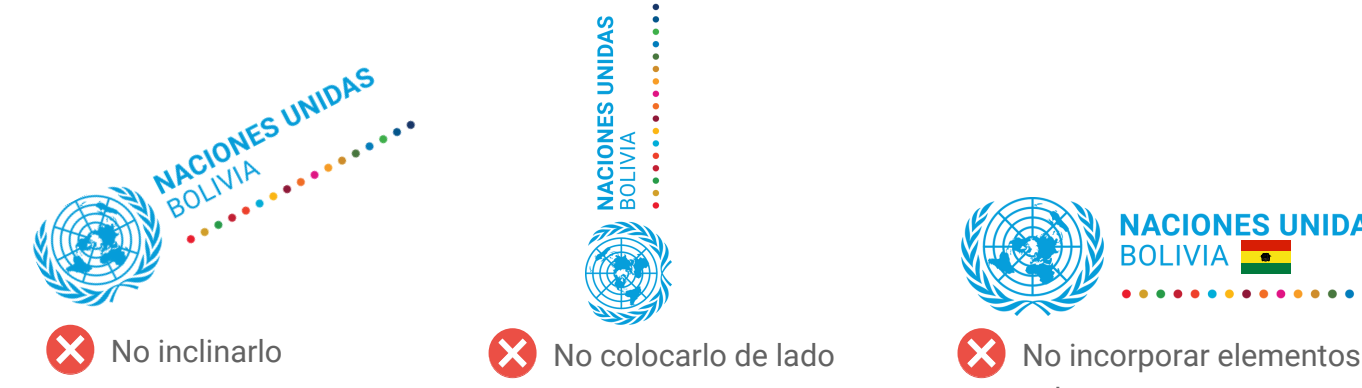

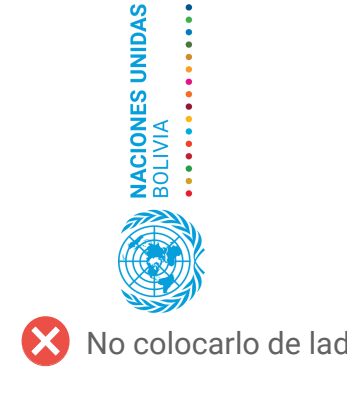

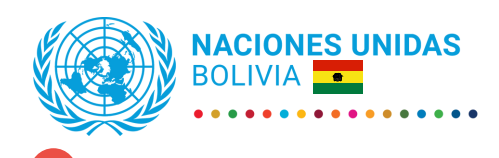

extras

**NACIONES UNIDAS BOLIVIA** 

No convertir el imagotipo a escala de grises ni opacarlo

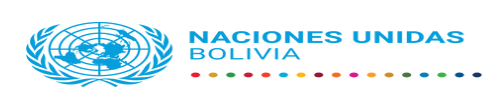

No estirarlo ni deformarlo de ninguna manera

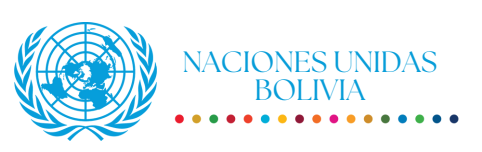

No modificar la tipografía ni la  $\mathbf{\mathbf{\times}}$ disposición del texto predeterminado

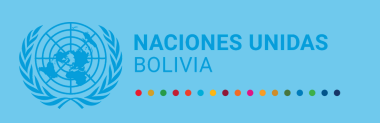

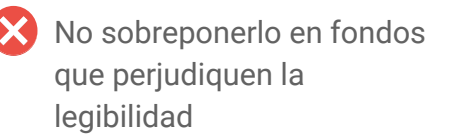

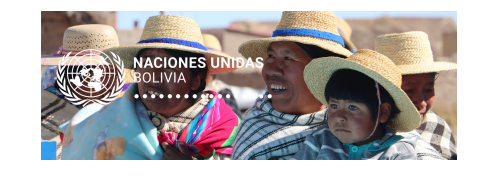

- $\bigtimes$  No colocarlo sobre rostros
- ................
- No utilizar una resolución de baja calidad

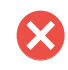

No realizar ningún otro cambio que interfiera con el diseño oficial

**CON EL IMAGOTIPO DE LOS ODS** IMAGOTIPO **[Se puede descargar los](https://drive.google.com/drive/folders/1tI6UkrVJi4guFQ4N3zXuzqDxarBJ_B-b?usp=drive_link)**

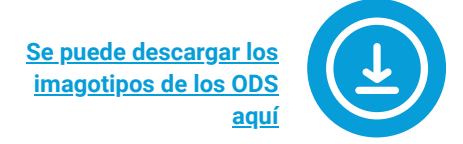

### **IMAGOTIPO ODS PARA USO DEL SISTEMA DE NACIONES UNIDAS CON EMBLEMA**

- El imagotipo de los Objetivos de Desarrollo Sostenible (ODS), los 17 iconos y la ruleta de colores con emblema están disponibles para su uso.
- Tenga en cuenta que el imagotipo de los ODS con el emblema de las Naciones Unidas **solo puede ser utilizado por las AFP del sistema**. Todas las demás entidades deben usar el imagotipo de los ODS sin el emblema de la Organización.
- Cuando sea necesario, el imagotipo de ONU Bolivia acompañará al imagotipo de los ODS (con emblema) dividido por una línea "UN Blue". Primero el imagotipo de ONU Bolivia y después el imagotipo de los ODS.

### **OBJETIV<sup>:</sup>S** SOSTENIBLE

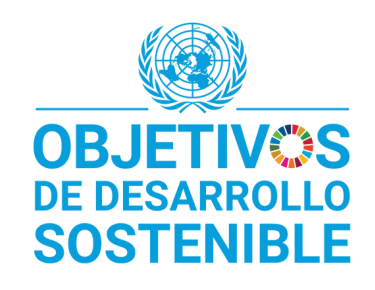

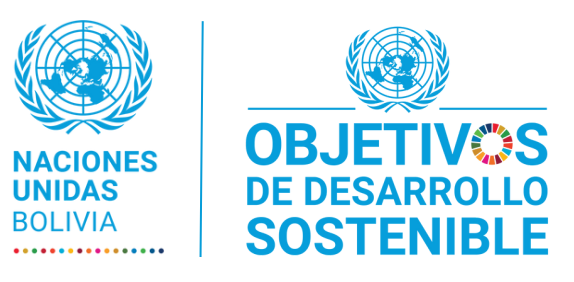

### **IMAGOTIPO ODS PARA USO EXTERNO SIN EMBLEMA**

- El imagotipo de los Objetivos de Desarrollo Sostenible (ODS), los 17 iconos y la ruleta de colores sin el emblema están disponibles para su uso.
- Las entidades externas al Sistema de Naciones Unidas deben usar el imagotipo de los ODS sin el emblema de la Organización.

### **OBJETIVS** SOSTENIBLE

**OBJETIVOS DE DESARROLLO SOSTENIBLE** 

# IMAGOTIPO **[Se puede descargar los](https://drive.google.com/drive/folders/1prAUHjx9vOee-UmLmPFxnQVgMnOLFHMs?usp=drive_link)**

### **CON LOGOS INTERAGENCIALES**

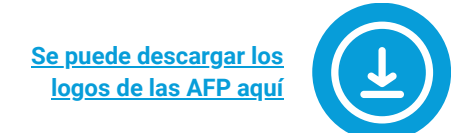

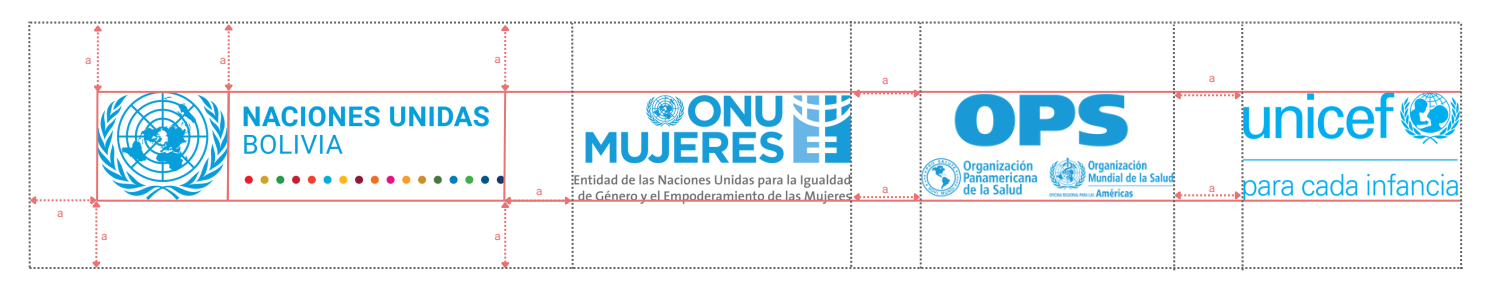

- El uso de logos de las agencias, fondos y programas (AFP) respetará sus propios lineamientos.
- Cuando el imagotipo de ONU Bolivia acompañe los logos de las AFP, seguirá los lineamientos  $\bullet$ anteriormente expuestos, considerando los espacios predefinidos (a= Espacio mínimo alrededor del imagotipo y equivalente a la mitad de la anchura del emblema) con otros elementos y entre un logo y otro.
- La dimensión de los logos de cada AFP será proporcional al imagotipo de ONU Bolivia (considerando el tamaño del emblema de ONU y de los elementos del logo de las AFP de extremo a extremo).

#### **DIMENSIÓN Y PROPORCIÓN DE LOGOS POR AFP**

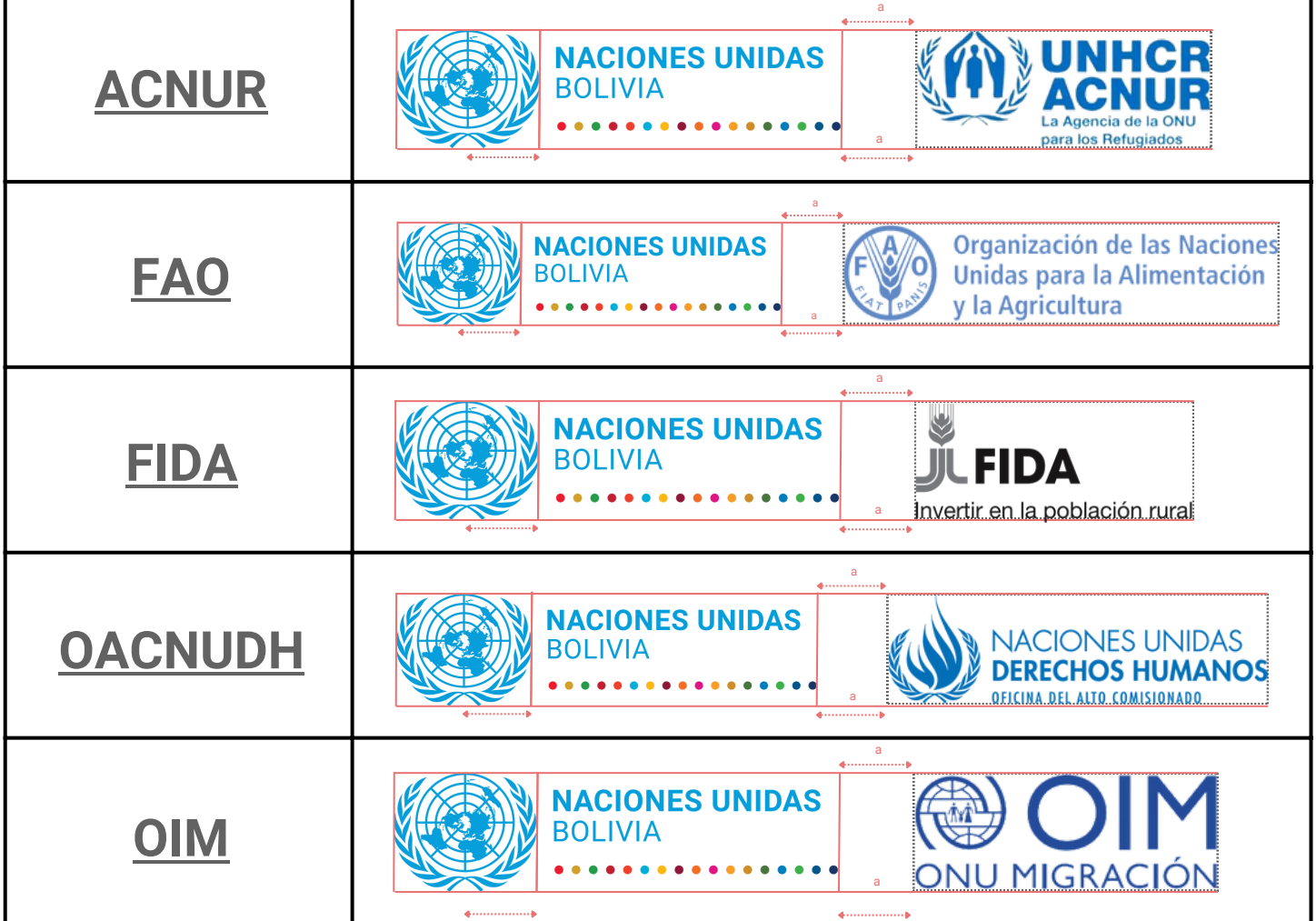

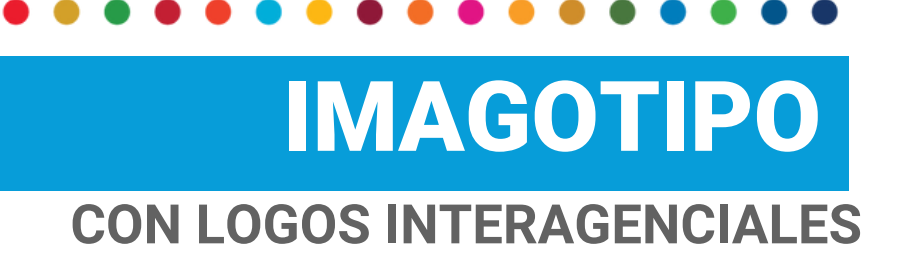

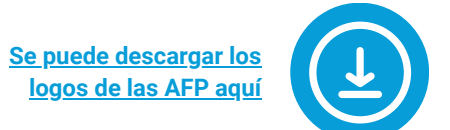

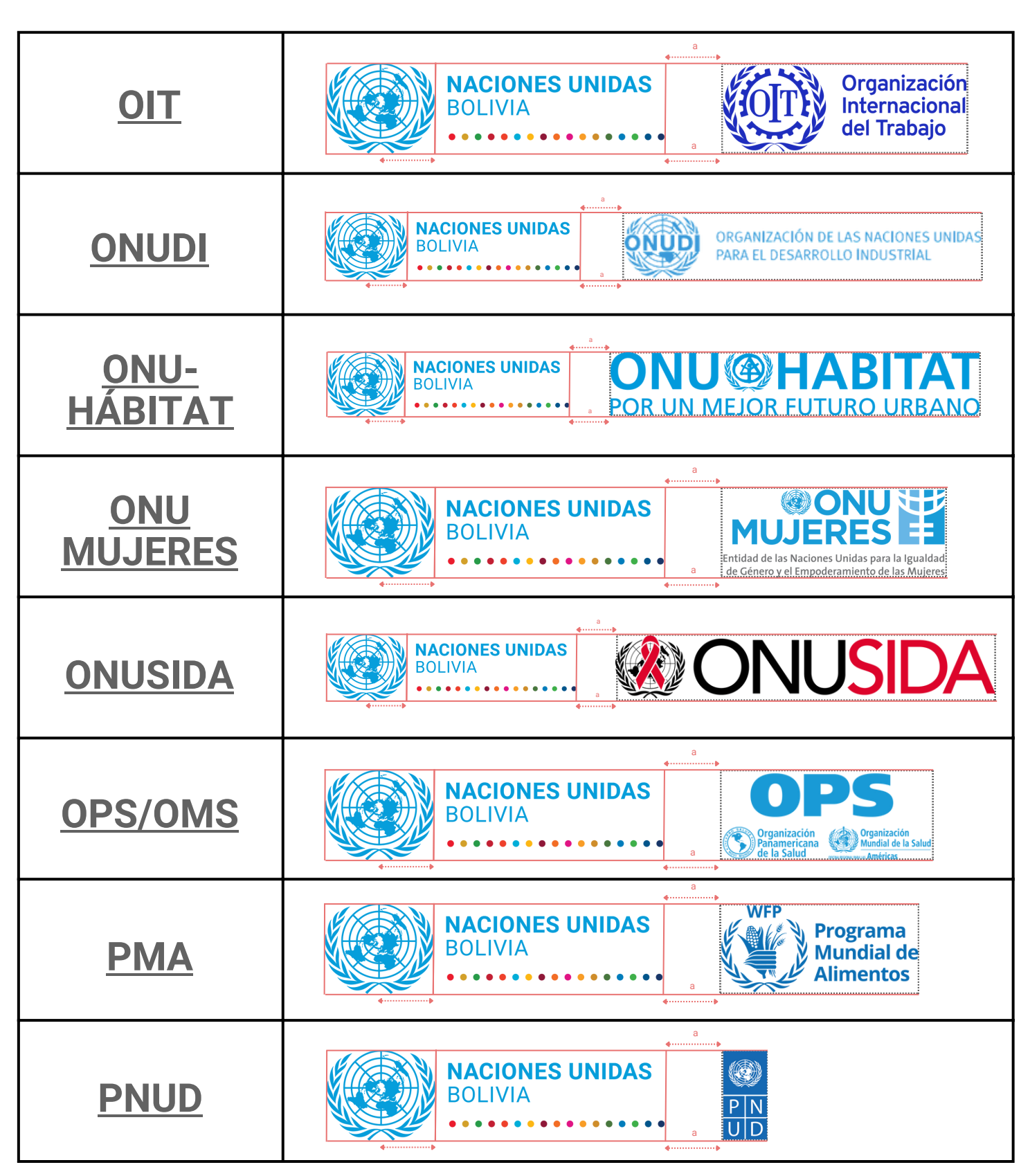

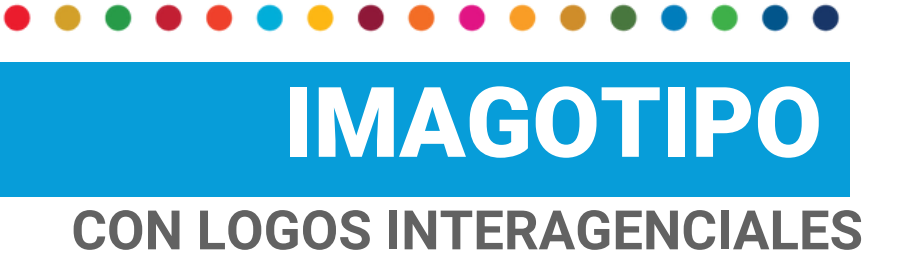

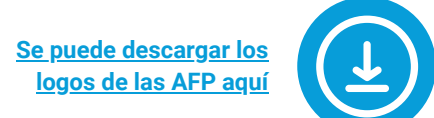

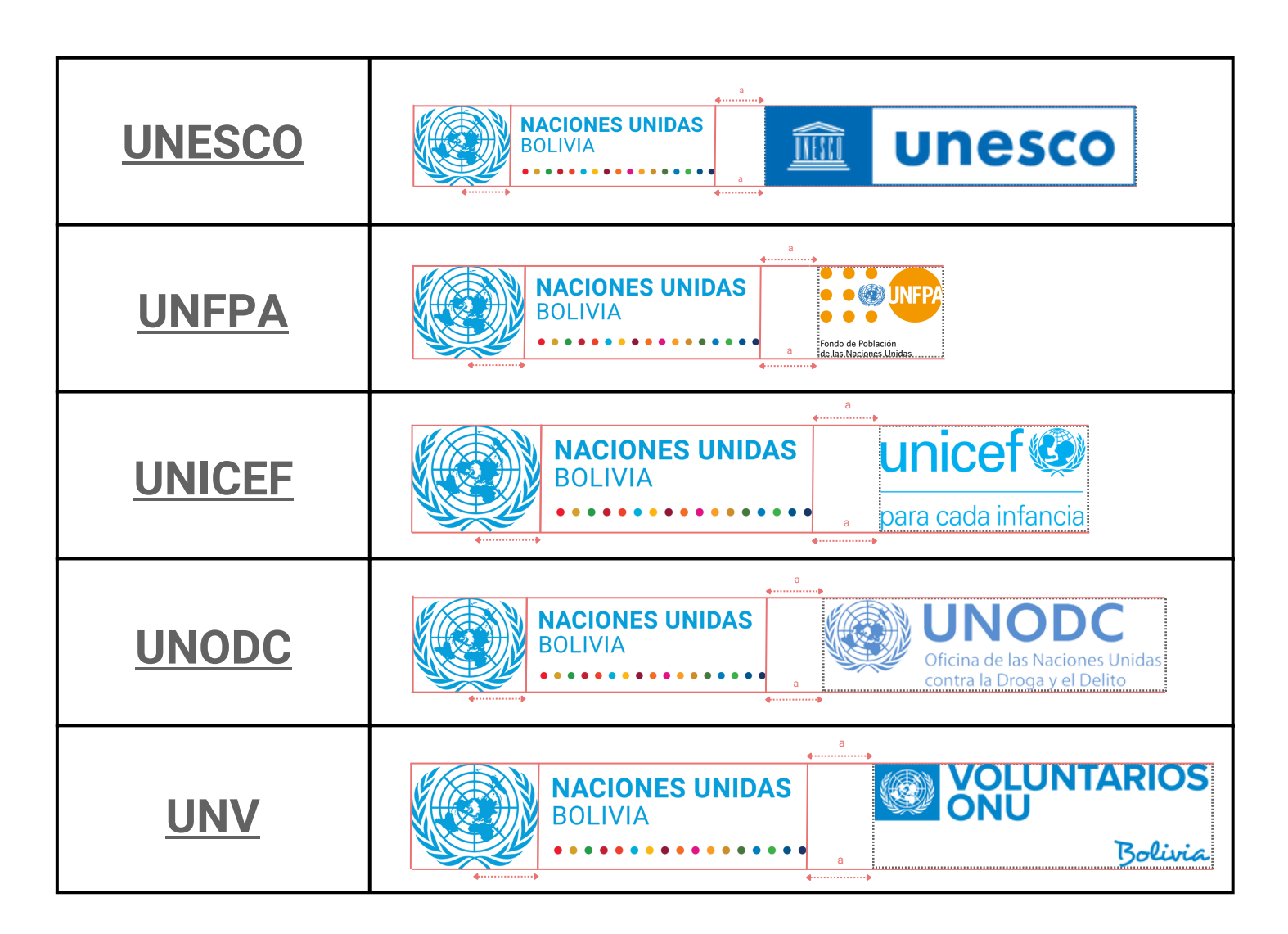

# **CON LOGOS INTERAGENCIALES** IMAGOTIPO

**[Se puede descargar los logos](https://drive.google.com/drive/folders/1VTEF_Xl9BB5cJz3Lt7VIfN4Kze2lKq-r?usp=sharing) en fondo celeste aquí**

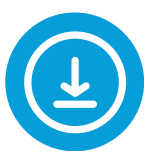

Para documentos oficiales y/o materiales diversos en los que se debe incluir todos los logos de las agencias, fondos y programas, **el imagotipo de ONU Bolivia se incluye en la parte superior izquierda**, seguida de una línea y luego los logos en orden alfabético. Considerar que, en este caso, los logos van en blanco y en fondo color "UN Blue".

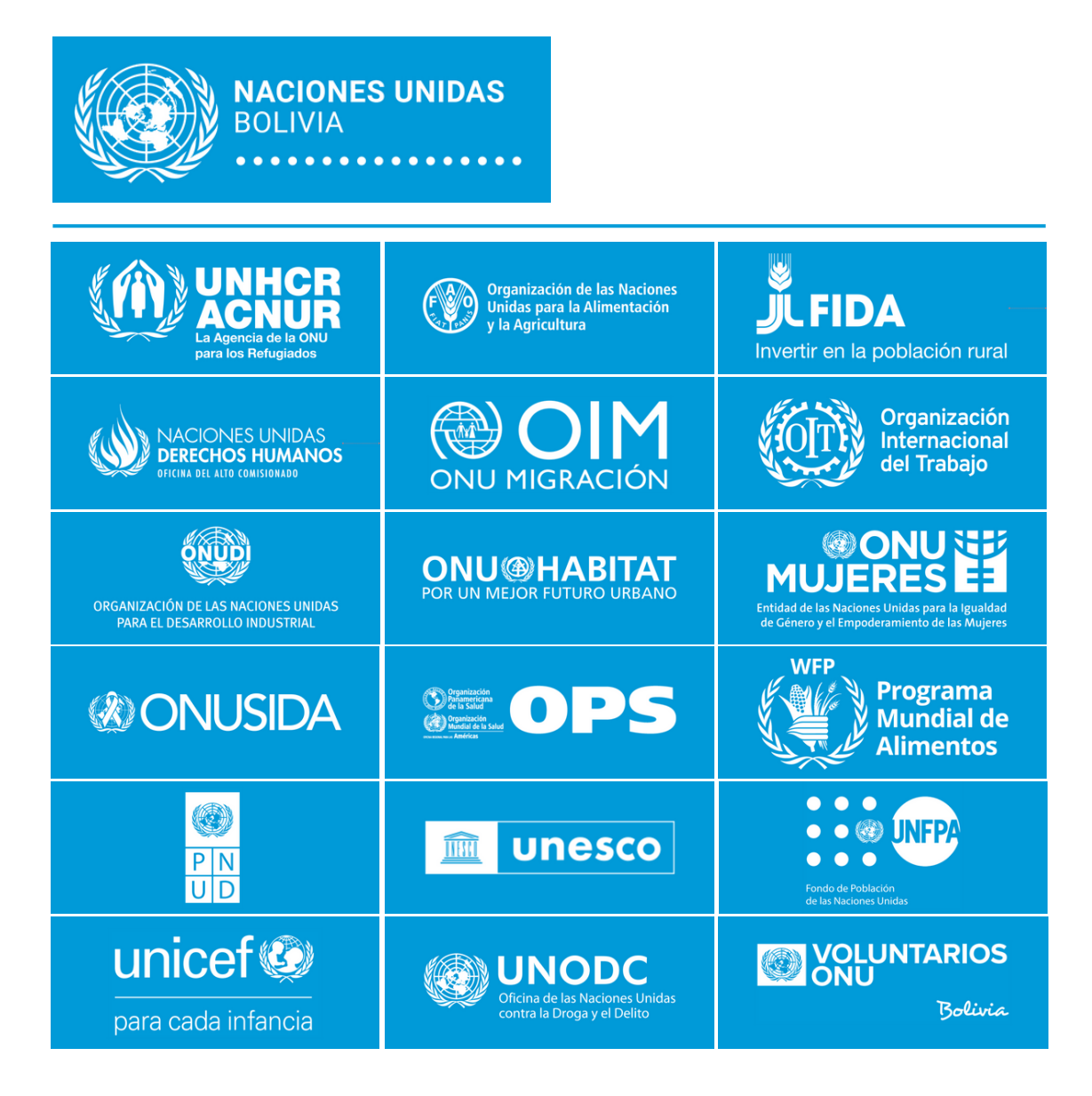

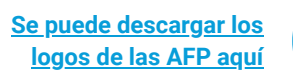

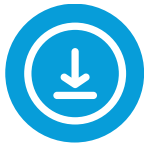

**LOGOS INTERAGENCIALES** IMAGOTIPO

Si la producción de un material o la organización de una actividad ha sido impulsada como sistema de las Naciones Unidas en Bolivia, el imagotipo de ONU Bolivia va primero y después los logos de las AFP involucradas en orden alfabético.

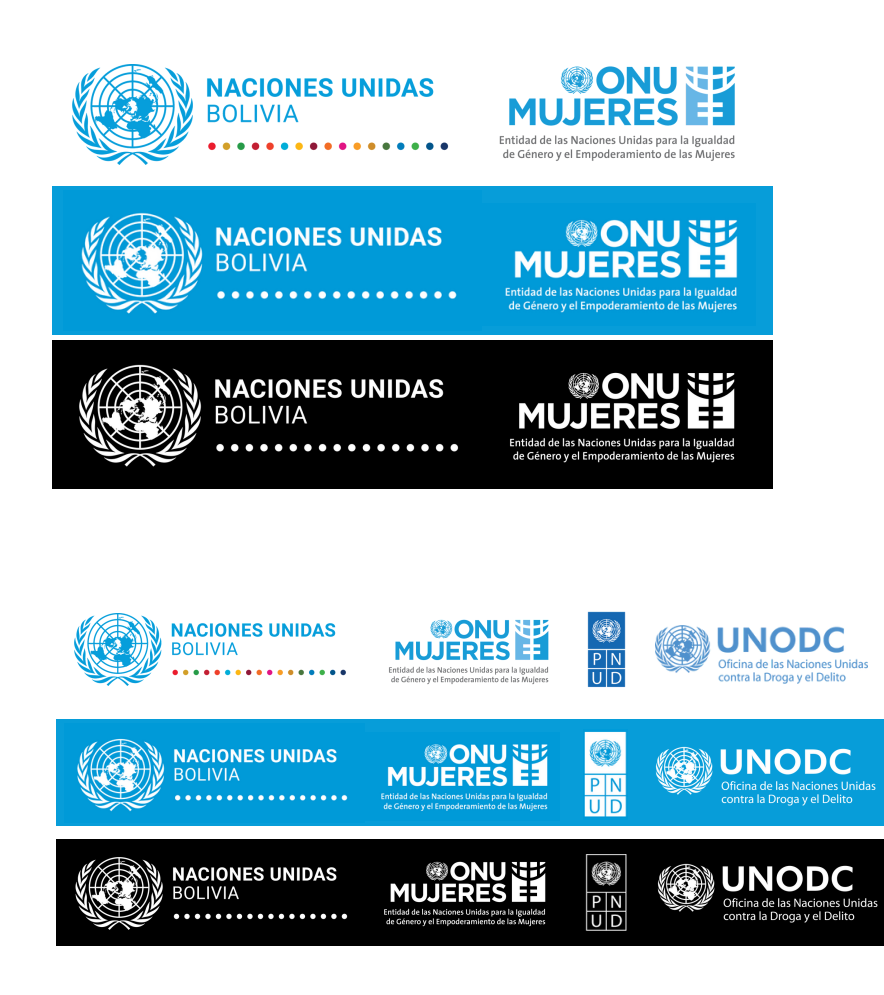

En cuanto a las campañas conjuntas impulsadas como sistema de las Naciones Unidas en Bolivia, el logo de la campaña debe ir en la parte superior derecha; el imagotipo y los otros logos van en la parte inferior, según criterios anteriores.

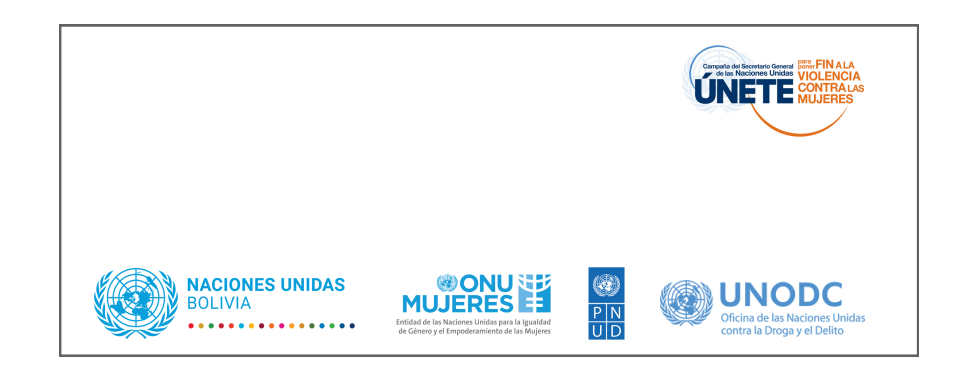

## **IMAGOTIPOS ENTIDADES EXTERNAS** IMAGOTIPO **Se pueden descargar todos**

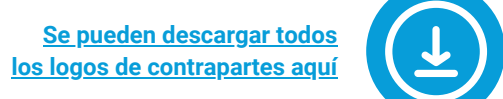

### **USO DE IMAGOTIPOS CON ENTIDADES EXTERNAS - CASO A**

Según el manual de marca del Gobierno, se debe respetar la jerarquía del Estado. Se debe anteponer los logos de instancias de Gobierno: Presidencia, vicepresidencia, ministerios, viceministerios, direcciones de Gobierno, embajadas del Estado boliviano, consulados, instituciones descentralizadas, desconcentradas, autárquicas, empresas y autoridades de fiscalización y control social, y autoridades de regulación del nivel central del Estado. La disposición de los logos SIEMPRE van en fondo blanco.

Si en la producción de un material o la organización de una actividad conjunta interviene el Gobierno de manera directa, el imagotipo de ONU Bolivia va después.

Si la producción de un material o la organización de una actividad ha sido impulsada como sistema de las Naciones Unidas en Bolivia e interviene más de una entidad gubernamental, se incorpora el imagotipo oficial del Gobierno y se añaden las instancias en formato texto (respetando color y tipografía según manual de marca) con una línea divisora entre estos. Después se incorpora el imagotipo de ONU Bolivia sin línea divisora.

Si la producción de un material o la organización de una actividad ha sido impulsada como sistema de las Naciones Unidas en Bolivia e interviene alguna instancia de Gobierno, el imagotipo de Gobierno (bajo las especificidades anteriormente mencionadas) se incorpora primero, después el imagotipo de ONU Bolivia y, por último, los logos de las AFP en orden alfabético, sin línea divisora.

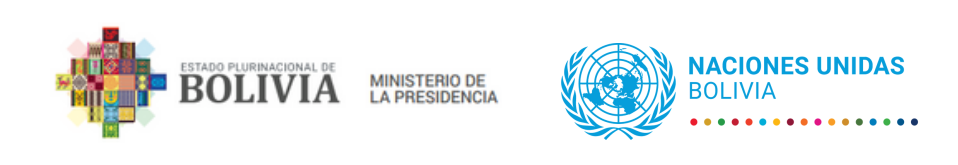

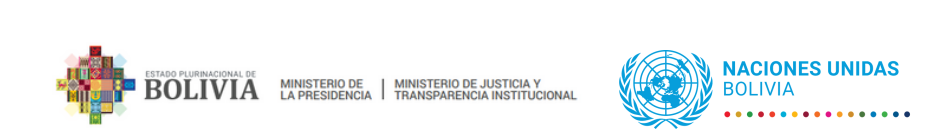

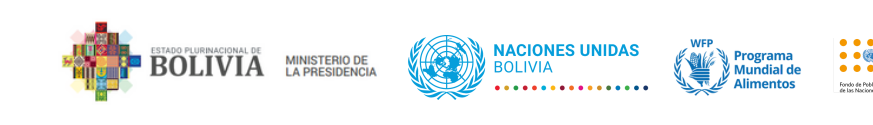

## **IMAGOTIPOS ENTIDADES EXTERNAS** IMAGOTIPO

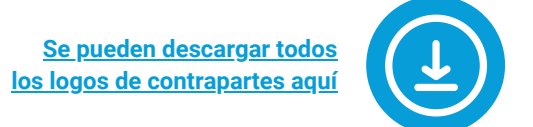

### **USO DE IMAGOTIPOS CON ENTIDADES EXTERNAS - CASO B**

Los imagotipos de gobiernos departamentales, municipales, regionales, entidades decentralizadas, entidades autónomas y relacionadas, se incluyen antes del imagotipo de ONU Bolivia y los logos de las AFP involucradas, respetando la jerarquía del Estado. Se puede elegir el imagotipo de ONU Bolivia horizontal o vertical según corresponda para garantizar la alineación con el logo previo.

Si en la producción de un material o la realización de una actividad conjunta interviene una entidad según listado previo, el imagotipo de ONU Bolivia va después sin línea divisora.

Si interviene una entidad secundaria, se incluye el logo de la entidad gubernamental más la entidad secundaria, según el manual de marca de la institución (ya sea texto o logotipo) y se suma el imagotipo de ONU Bolivia sin línea divisora.

Si interviene alguna instancia según listado previo y es una acción conjunta impulsada como sistema de las Naciones Unidas en Bolivia y liderada por una o más AFP específicas, el imagotipo de la entidad principal va primero (bajo las especificidades anteriormente mencionadas), se incorpora después el imagotipo de ONU Bolivia y, por último, los logos de las AFP en orden alfabético sin línea divisora.

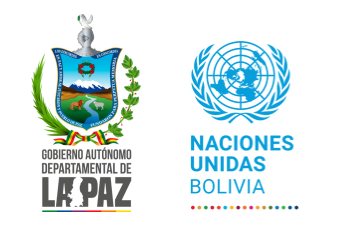

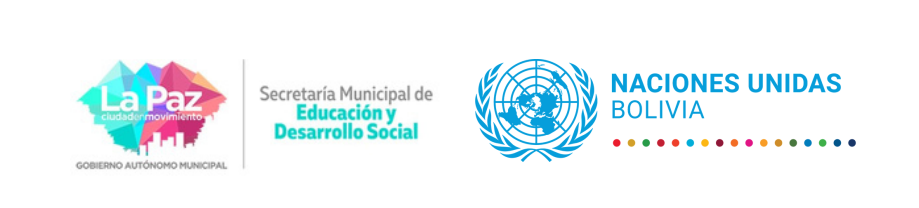

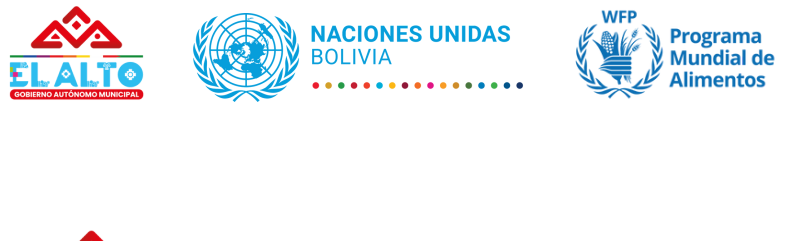

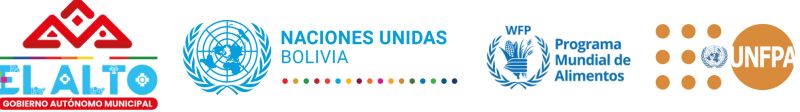

## **IMAGOTIPO ENTIDADES EXTERNAS** IMAGOTIPO

**Se pueden descargar todos [los logos de contrapartes aquí](https://drive.google.com/drive/folders/17uMkAtBgiQaZYBWtQgWfaLJq7YRXc8gq?usp=drive_link)**

**Suecia** 

**Sverige** 

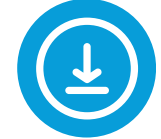

### **USO DE IMAGOTIPOS CON ENTIDADES EXTERNAS - CASO C**

Los imagotipos y logotipos de programas, proyectos, fundaciones, universidades, instituciones educativas, empresas privadas, organizaciones de sociedad civil y financiadores, se incluyen después del imagotipo de ONU Bolivia y de los logos de las AFP involucradas.

**BOLIVIA** 

**NACIONES UNIDAS** 

Si interviene una instancia externa, según listado previo, el imagotipo de ONU Bolivia va primero con una línea divisora (color UN Blue) respetando los parámetros de distancia anteriormente mencionados.

Si interviene una instancia externa, según listado previo, en una acción conjunta impulsada como Sistema de las Naciones Unidas en Bolivia y liderada por una o más AFP, el imagotipo de ONU Bolivia va primero, después el logo de la AFP, seguido de una línea divisora (color UN Blue) antes delos logos de las entidades externas en orden alfabético.

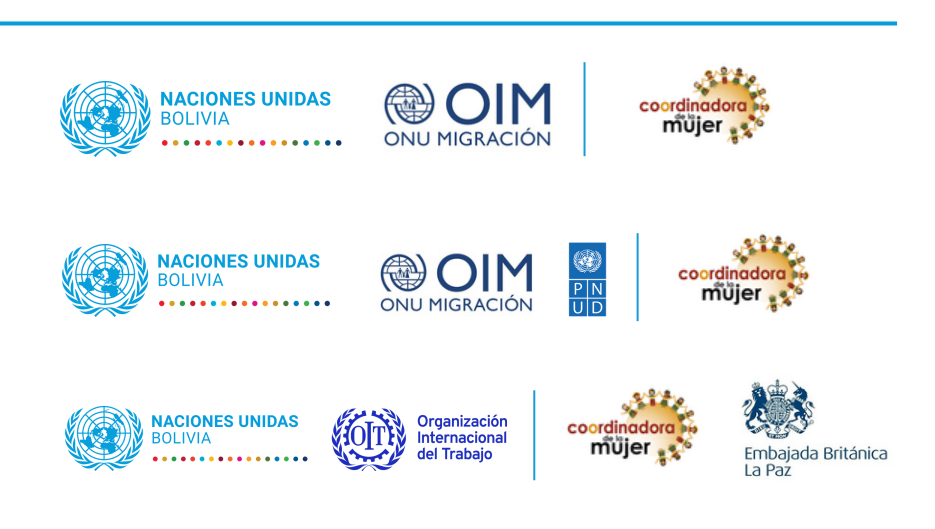

### **IMAGOTIPOS ENTIDADES EXTERNAS** IMAGOTIPO

**Se pueden descargar todos [los logos de contrapartes aquí](https://drive.google.com/drive/folders/17uMkAtBgiQaZYBWtQgWfaLJq7YRXc8gq?usp=drive_link)**

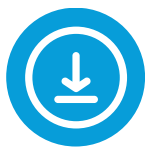

### **USO DE IMAGOTIPOS CON ENTIDADES EXTERNAS - CASO D**

Si en la producción de un material o la realización de una actividad impulsada como Sistema de las Naciones Unidas en Bolivia, y una o más AFP, con el apoyo de una **entidad financiadora de Naciones Unidas**, se incorpora el logo de la entidad financiadora después del imagotipo de ONU Bolivia y los logos de las AFP involucradas en orden alfabético incluyendo la leyenda "con apoyo de:".

Si en la producción de un material o la realización de una actividad impulsada como Sistema de las Naciones Unidas en Bolivia y una o más AFP, con recursos de una entidad financiadora externa a Naciones Unidas, se incluye una línea divisora y la la leyenda "con apoyo de:".

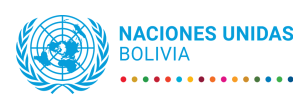

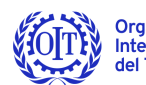

Organización Internacional<br>del Trabajo

Con apoyo de:

Fondo Fiduciario de las **Naciones Unidas** para la Seguridad Humana

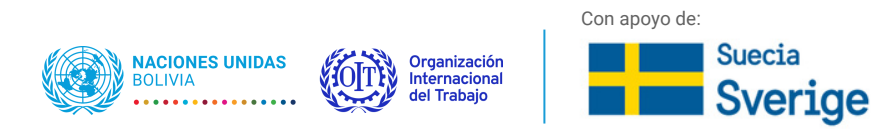

# **2. COLORES**

. . . . . . . . . . . . . . . . .

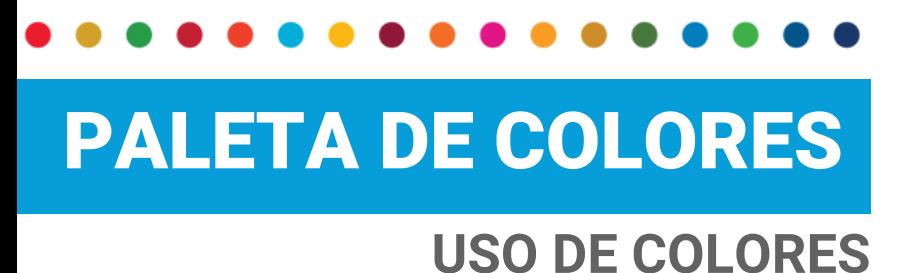

#### COLOR PRINCIPAL

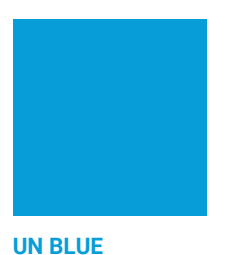

**PMS 2925 C80 M20? R0 G158 B219 #009EDB**

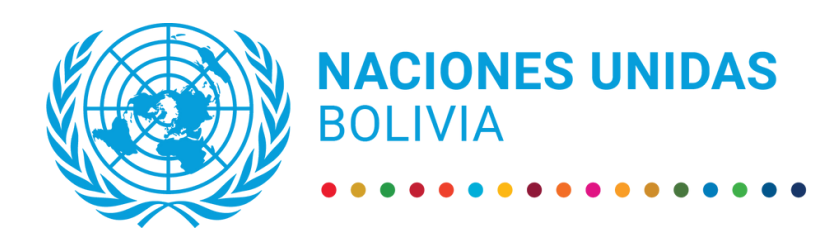

#### ESCALA DE GRISES/COLORES NEUTROS

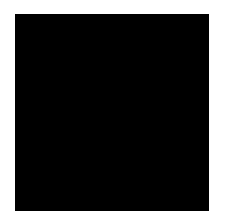

**BLACK K100 R35 G31 B33 000000**

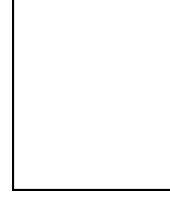

**WHITE C0 M0 Y0 K0 R255 G255 B255 FFFFFF**

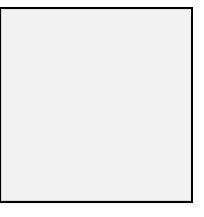

**LIGHT GRAY C4 M2 Y2 K0 R242 G242 B242 F2F2F2**

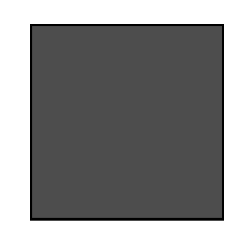

**GRAY C65 M58 Y57 K37 R77 G77 B77 4D4D4D**

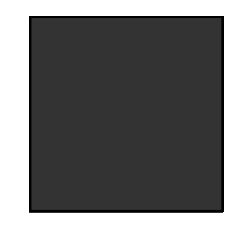

**DARK GRAY C69 M63 Y62 K58 R51 G51 B51 333333**

- El color principal es el denominado "UN Blue".
- Utilice el color principal sin acudir a variantes.
- Los grises y los colores neutros pueden utilizarse para gráficos e infografías.
- Utilice el blanco o el negro para los textos sobre fondo de color, según especificaciones de las variaciones de color del imagotipo.

# PALETA DE COLORES

**USO DE COLORES**

**[Se puede descargar los](https://drive.google.com/drive/folders/1tI6UkrVJi4guFQ4N3zXuzqDxarBJ_B-b?usp=drive_link) logos de los ODS aquí**

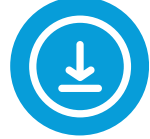

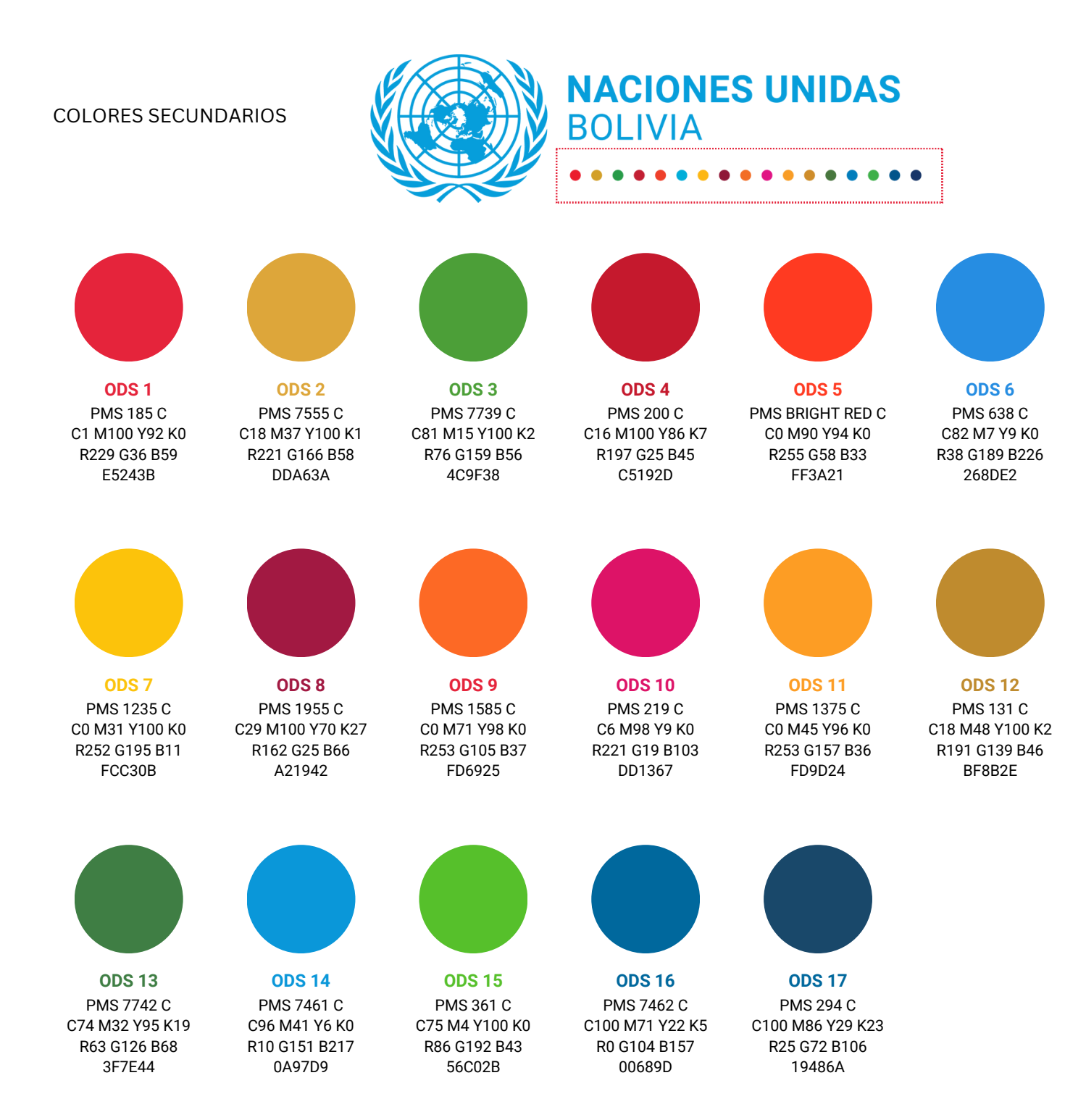

La paleta de colores está compuesta por los colores de los Objetivos de Desarrollo Sostenible.

# **3. TIPOGRAFÍA**

. . . . . . . . . . . . . . . . .

**TIPO DE LETRA PRINCIPAL** TIPOGRAFÍA **[Se puede descargar la tipografía](https://drive.google.com/drive/folders/1JREOfOT6x8sF7HBU8D_VPtYBAEVDAWK7?usp=drive_link)**

**para su instalación aquí**

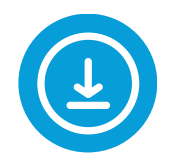

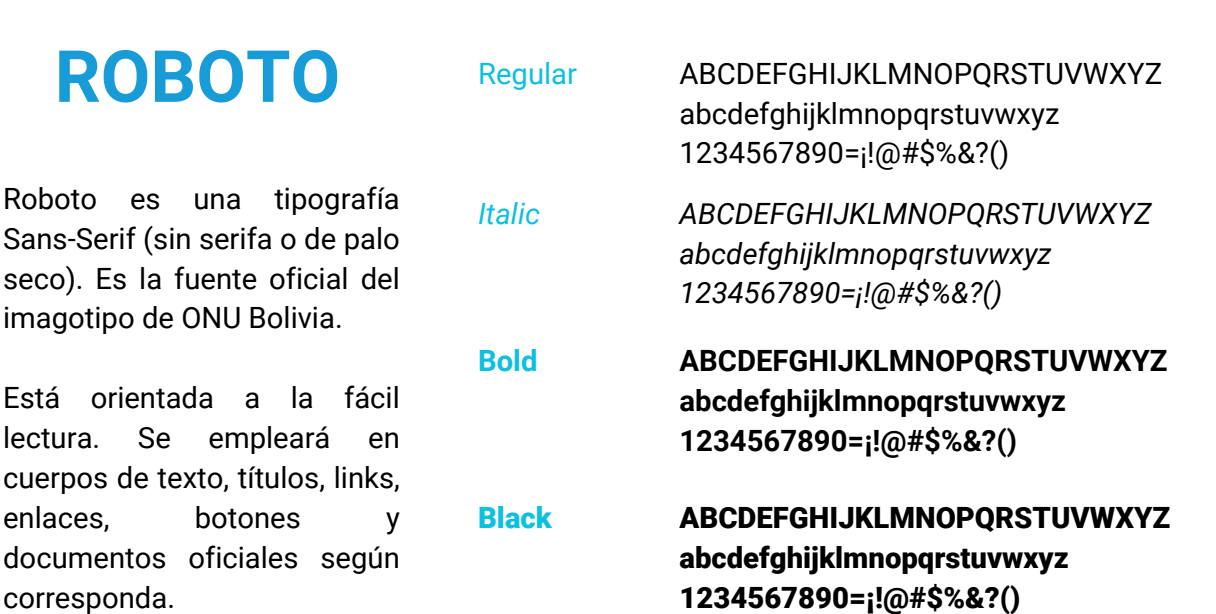

### **ESPECIFICACIONES DE APLICACIÓN EN DOCUMENTOS**

#### **Encabezado**

Roboto | Mayúsculas | Negrita Tamaño: 20-32 pt | Interlineado: +0 pt | Tracking: 25

#### **Subencabezado grande**

Roboto | Mayúsculas | Negrita Tamaño: 15-20 pt | Interlineado: +1 pt | Tracking: 25

#### **Subtítulo pequeño**

Roboto | Mayúsculas | Negrita Tamaño: 8.5-14 pt | Interlineado: +3 pt | Tracking: 25

#### **Cuerpo del texto**

Roboto | Minúsculas | Regular Tamaño: 8.5-14 pt | Interlineado: +3 pt | Tracking: 25

**Hipervínculos** Roboto | Negrita | Negro | Subrayado

## **TIPO DE LETRA SECUNDARIA** TIPOGRAFÍA

**[Se puede descargar la tipografía](https://drive.google.com/drive/folders/1JREOfOT6x8sF7HBU8D_VPtYBAEVDAWK7?usp=drive_link) para su instalación aquí**

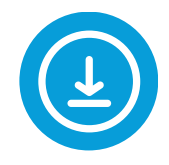

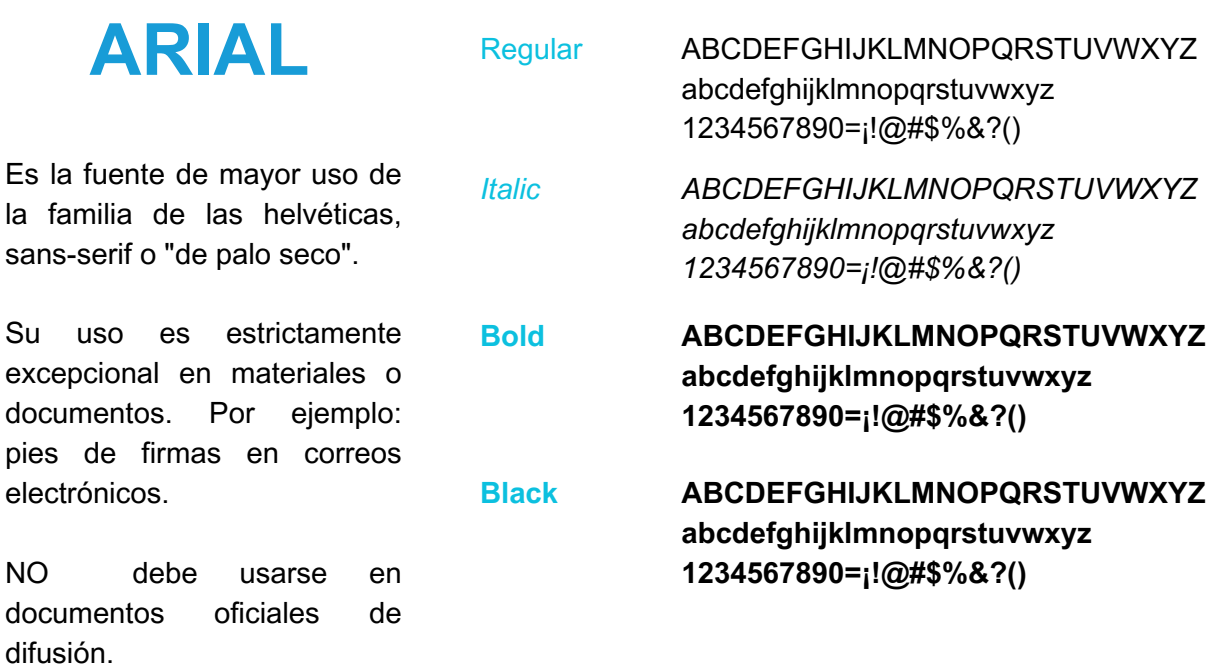

# **4. ILUSTRACIONES**

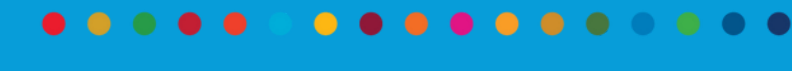

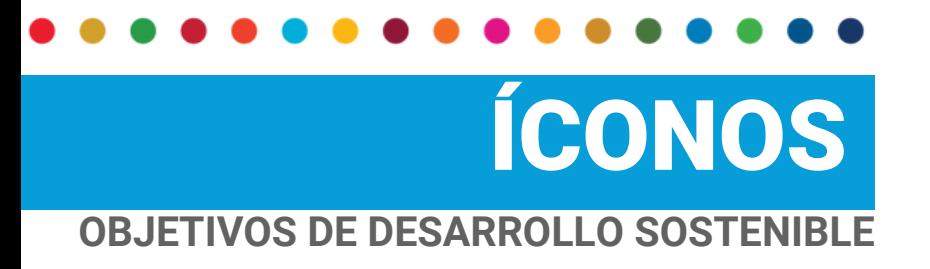

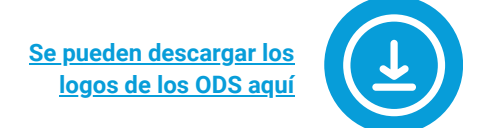

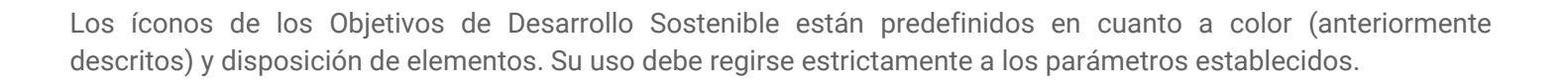

13 ACCIÓN

### **COLOR**

- Cuando un ícono está en un cuadrado, ese cuadrado debe ser proporcional 1 x 1.
- No altere los colores de los íconos de los ODS.

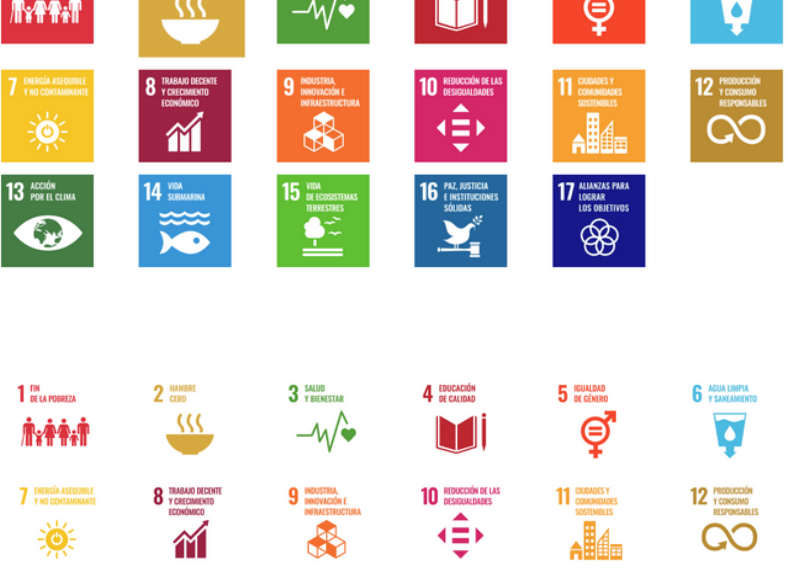

### **COLOR INVERTIDO**

- Cada ícono SÓLO puede utilizarse en sentido inverso sobre un fondo blanco.
- El ícono no puede utilizarse en sentido inverso sobre un fondo negro o de color.

### **BLANCO Y NEGRO**

- Cuando un ícono está en un cuadrado, ese cuadrado debe ser proporcional 1 x 1.
- El ícono blanco debe ir sobre un fondo negro.

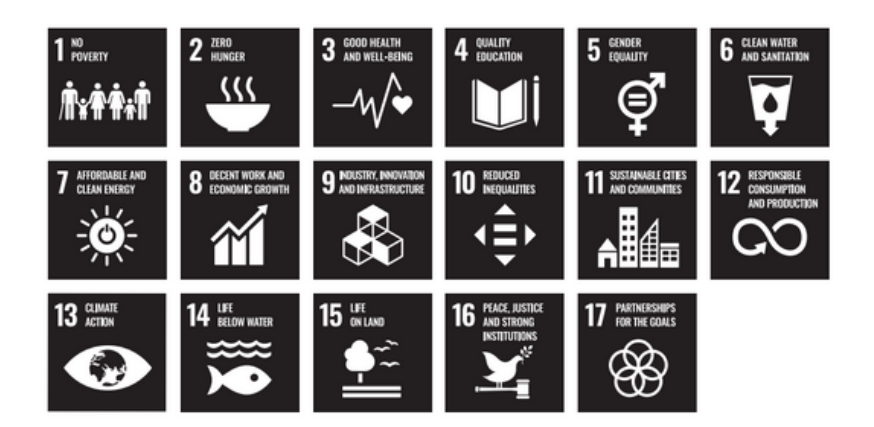

# MÁS INFORMACIÓN

Si necesita más orientación o apoyo sobre el uso de marca, acceso a materiales gráficos o fotografía de Naciones Unidas en Bolivia puede ponerse en contacto con el **Centro de Información de Naciones Unidas en Bolivia:**

**Marisol Murillo Velásquez** Oficial de Información Pública  $\bullet$  marisol.murillovelasquez@un.org

**Patricia Cusicanqui Fortún** Asistente de Información Pública **O** cusicanqui@un.org

**Karen Peña Suarez** Comunicación Digital  $\bullet$  karen.penasuarez@un.org

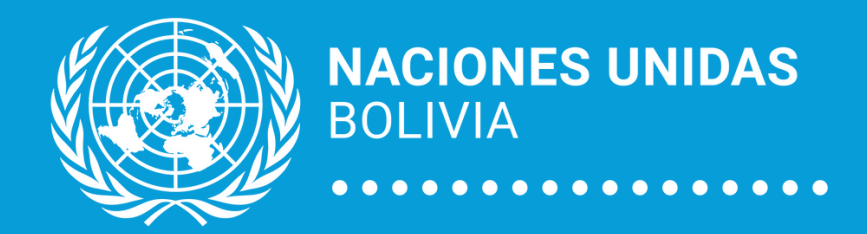